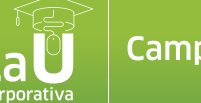

Desde la U Corporativa te ofrecemos opciones y herramientas para que puedas adquirir nuevos conocimientos cuando quieras: técnicos, culturales, de desarrollo integral, liderazgo, estrategia e innovación.

## **Acceder es muy fácil, sigue estos pasos:**

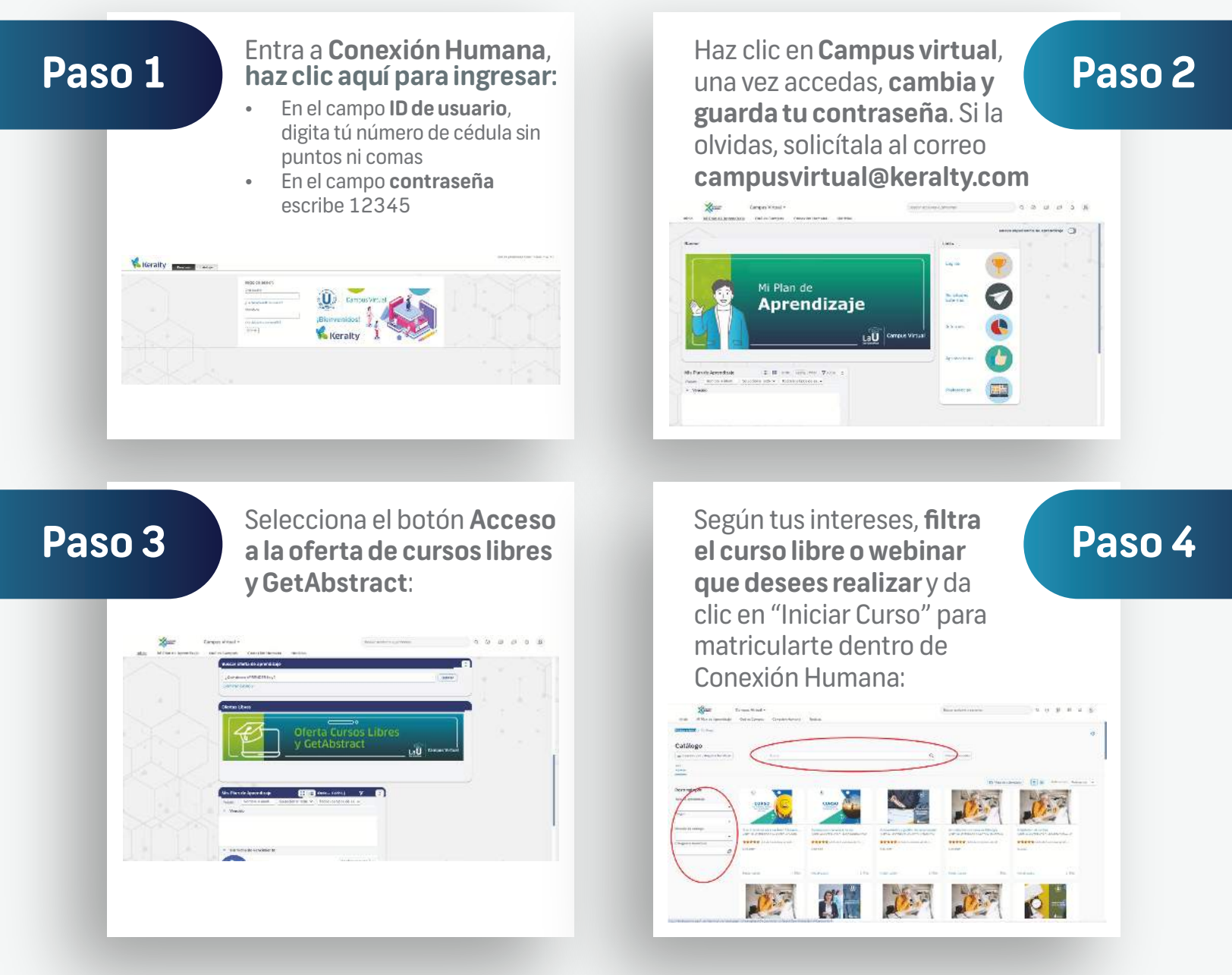

## **Recuerda:**

- 1. Una vez inicies el curso, este te enviará a la plataforma externa donde deberás inscribirte siguiendo los pasos que ahí te indican.
- 2. En algunos casos, la plataforma te solicitará crear una cuenta propia para acceder al contenido.
- 3. Guarda el enlace del curso, dado que una vez regreses a Conexión Humana ya no verás la oferta dentro de tu plan de aprendizaje.
- 4. Luego de 30 días de iniciar el curso, desde Conexión Humana te llegará la encuesta de satisfacción, la cual deberás realizar como soporte de tu participación.